# Cheatography

# pandas Cheat Sheet by [gabriellerab](http://www.cheatography.com/gabriellerab/) via [cheatography.com/61175/cs/15837/](http://www.cheatography.com/gabriellerab/cheat-sheets/pandas)

#### **Importing the library**

import pandas as pd

#### **Creating a DataFrame**

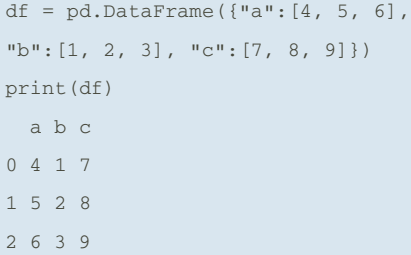

"a", "b", and "c" are column names

0, 1, and 2 are indexes

### **Working with columns** df["column name"] Refer to one column a = df["column name"] Store column in a variable df["new column"] = Add a new column Example: df["avg"] = df[["a", "b", "c"]].mean(axis=1)

Add a new column "avg" with the mean of the values across the specified columns. (axis=0 would find the mean across rows).

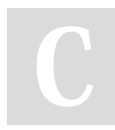

## By **gabriellerab**

[cheatography.com/gabriellerab/](http://www.cheatography.com/gabriellerab/)

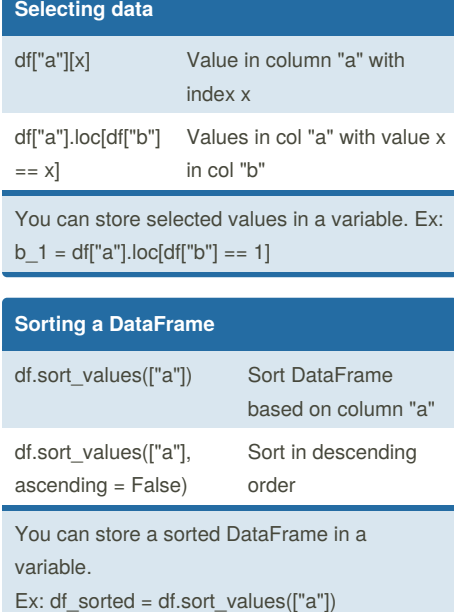

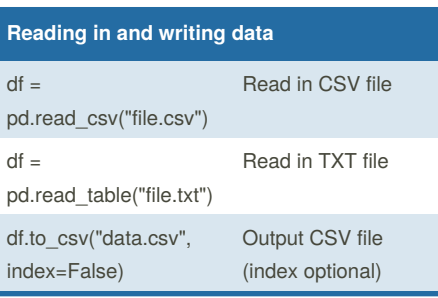

#### **pandas functions**

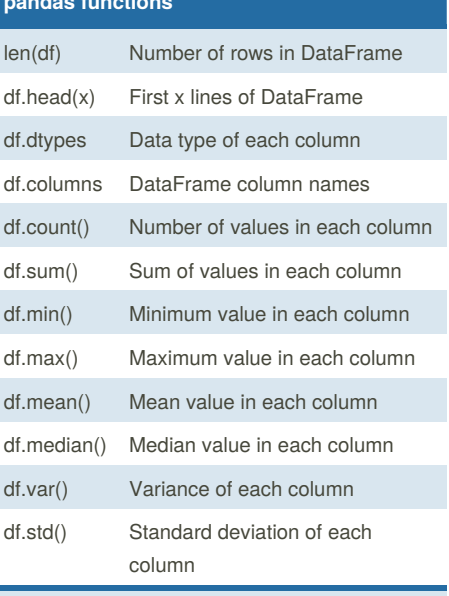

Replace df with df["Column Name"] or an equivalent variable to use these functions for a single column or set of selected values.

Published 18th May, 2018. Last updated 18th May, 2018. Page 1 of 1.

Sponsored by **ApolloPad.com**

Everyone has a novel in them. Finish Yours! <https://apollopad.com>